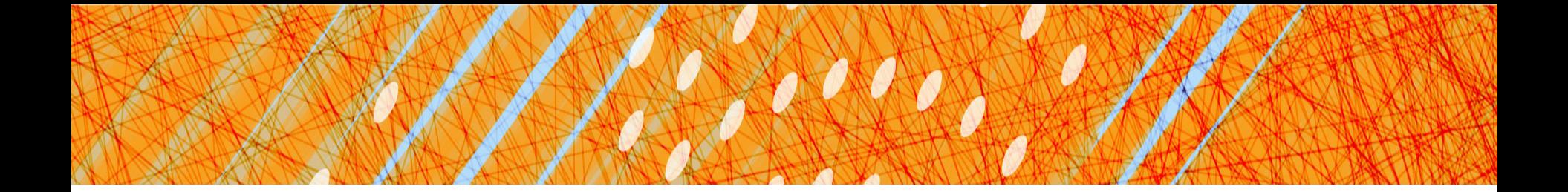

### File Systems

#### CS 4410 Operating Systems

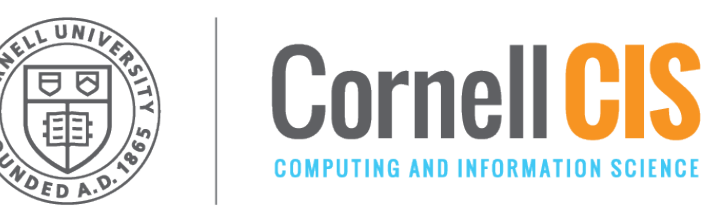

[R. Agarwal, L. Alvisi, A. Bracy, M. George, E. Sirer, R. Van Renesse]

#### The abstraction stack

I/O systems are accessed through a series of layered abstractions

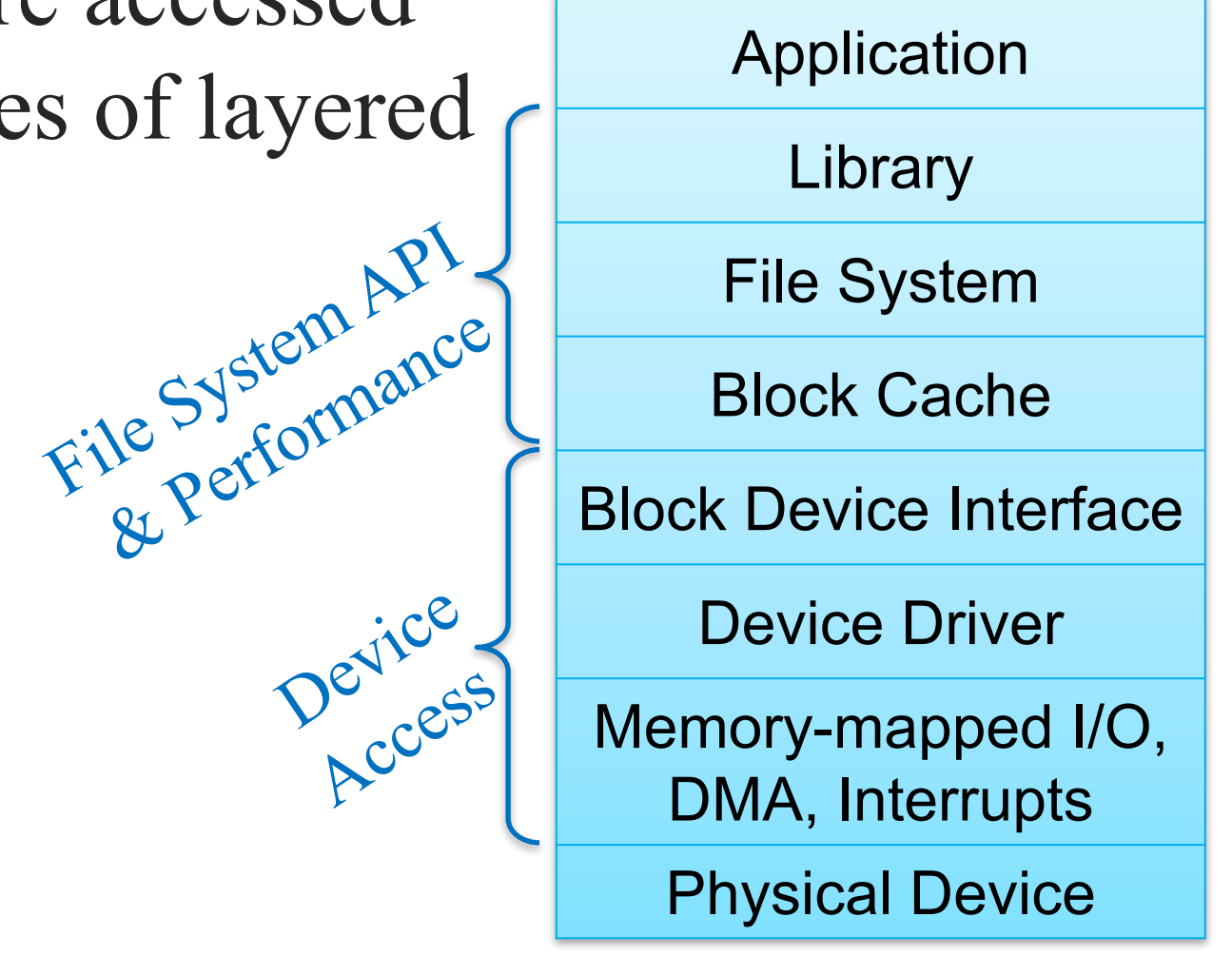

#### The Block Cache

- a **cache** for the **disk**
- caches recently read blocks
- buffers recently written blocks
- serves as synchronization point (ensures a block is only fetched once)

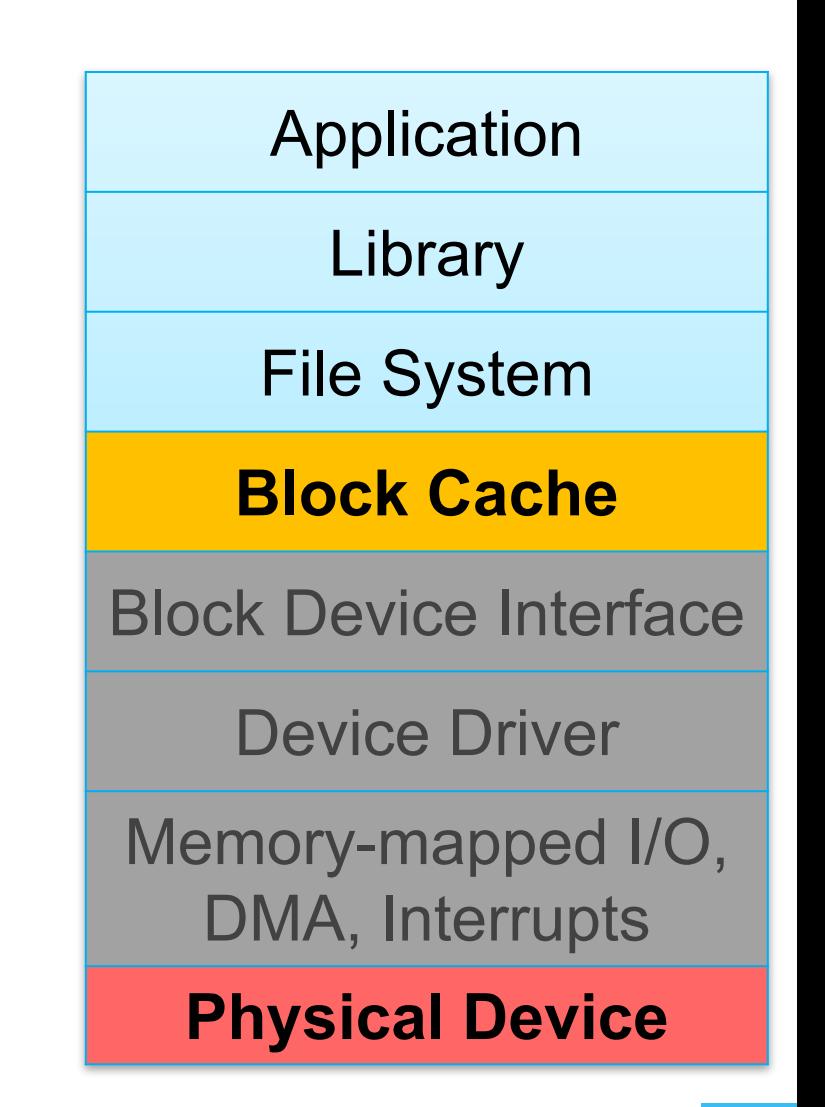

#### More Layers *(not a 4410 focus)*

- allows data to be read or written in fixed-sized blocks
- uniform interface to disparate devices
- translate between OS abstractions and hw-specific details of I/O devices
- Control registers, bulk data transfer, OS notifications

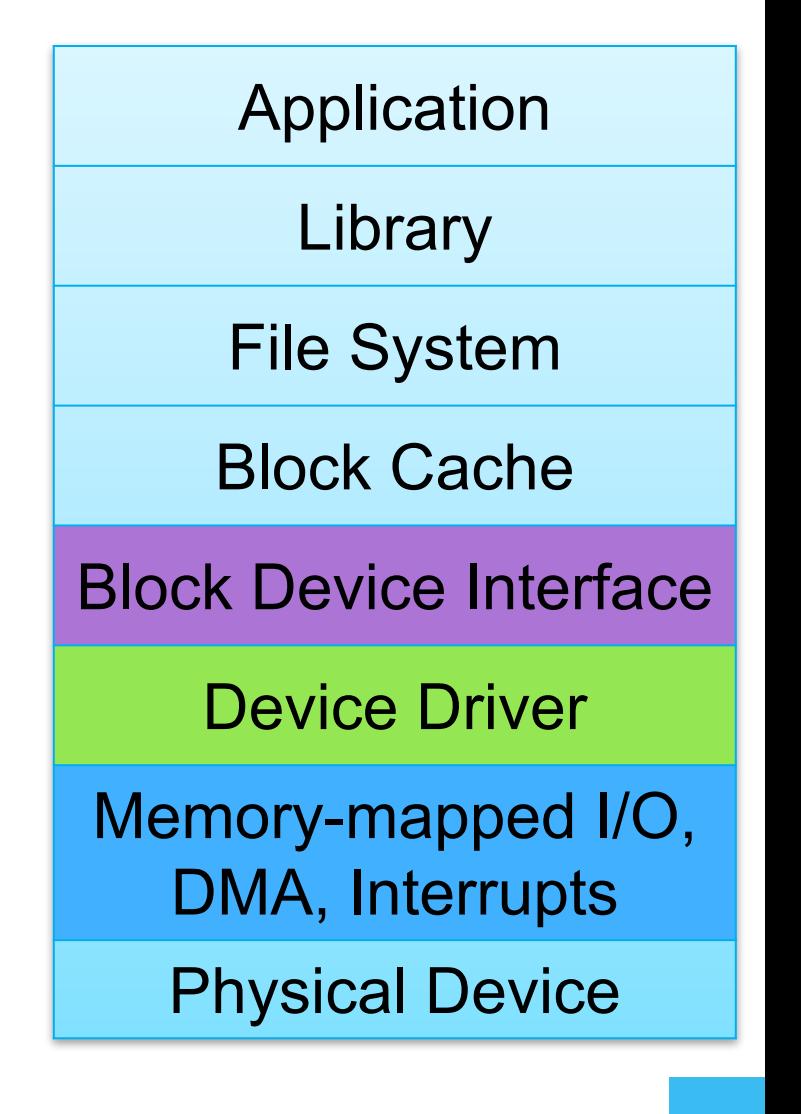

#### Where shall we store our data?

Process Memory? *(why is this a bad idea?)*

# File Systems 101

#### Long-term Information Storage Needs

- large amounts of information
- information must survive processes
- need concurrent access by multiple processes

#### Solution: the File System Abstraction

- Presents applications w/ **persistent**, **named** data
- Two main components:
	- Files
	- **Directories**

### The File Abstraction

- File: a named collection of data
- has two parts
	- data what a user or application puts in it
		- array of untyped bytes
	- metadata information added and managed by the OS
		- size, owner, security info, modification time

## First things first: Name the File!

- 1. Files are abstracted unit of information
- 2. Don't care exactly where *on disk* the file is
- $\rightarrow$  Files have human readable names
- file given name upon creation
- use the name to access the file

### Name + Extension

#### Naming Conventions

- Some things OS dependent: Windows not case sensitive, UNIX is
- Some things common: Usually ok up to 255 characters
- File Extensions, OS dependent:
- Windows:
	- attaches meaning to extensions
	- associates applications to extensions
- UNIX:
	- extensions not enforced by OS
	- Some apps might insist upon them (.c, .h, .o, .s, for C compiler)

# Directory

#### Directory: provides names for files

- a list of human readable names
- a mapping from each name to a specific underlying file or directory

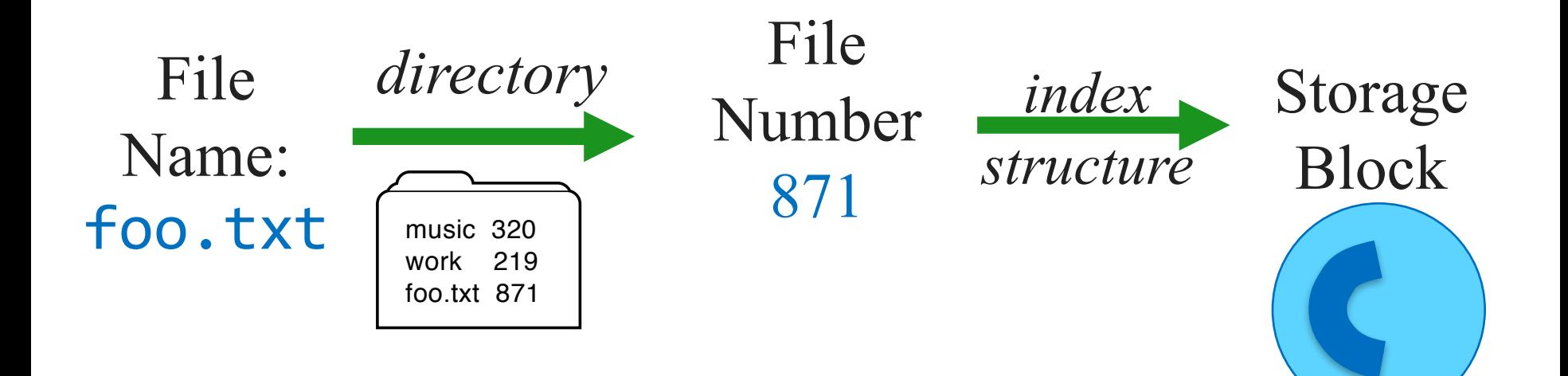

#### Path Names

**Absolute:** path of file from the root directory /home/ada/projects/babbage.txt **Relative:** path from the current working directory (current working dir stored in process' PCB)

2 special entries in each UNIX directory: ". current dir

"..." for parent

To access a file:

- Go to the folder where file resides
- Specify the path where the file is

#### Directories

OS uses path name to find directory<br>
Example: /home/tom/foo.txt all files Example: /home/tom/foo.txt

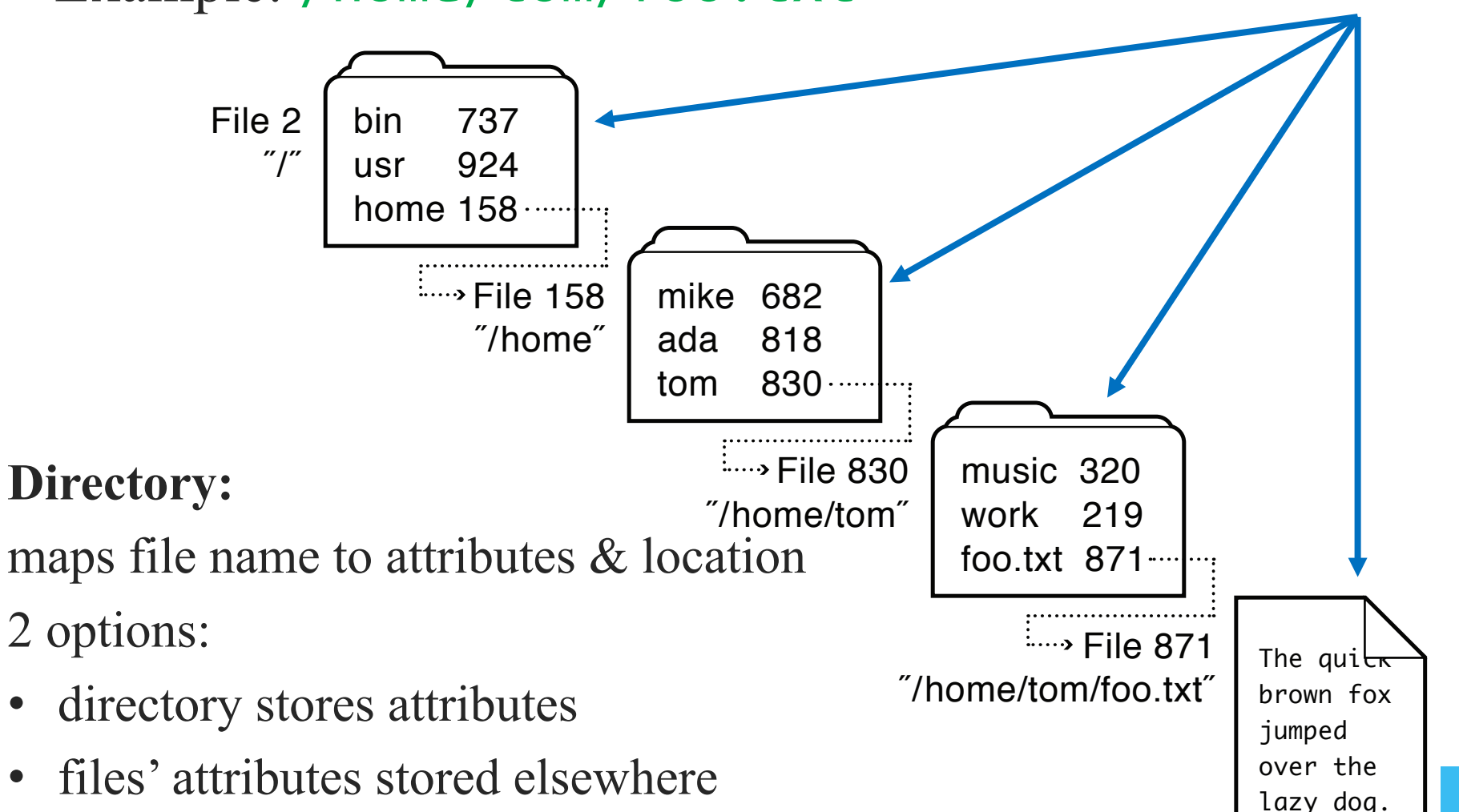

## Basic File System Operations

- Create a file
- Write to a file
- Read from a file
- Seek to somewhere in a file
- Delete a file
- Truncate a file

Just map keys (file names) to values (block numbers on disk)? How shall we implement this?

Challenges for File System Designers

Performance: despite limitations of disks

• leverage spatial locality

Flexibility: need jacks-of-all-trades, diverse workloads, not just FS for X

Persistence: maintain/update user data + internal data structures on persistent storage devices

Reliability: must store data for long periods of time, despite OS crashes or HW malfunctions

# Implementation Basics

**Directories** 

- file name  $\rightarrow$  file number
- Index structures
	- file number  $\rightarrow$  block
- Free space maps
	- find a free block; better: find a free block *nearby*
- Locality heuristics
	- policies enabled by above mechanisms
		- group directories
		- make writes sequential
		- defragment

## File System Properties

Most files are small

- need strong support for small files
- block size can't be too big

Some files are very large

- must allow large files
- large file access should be reasonably efficient

#### *File System Layout*

File System is stored on *disks* 

- disk can be divided into 1 or more *partitions*
- Sector 0 of disk called Master Boot Record
- end of MBR: partition table (partitions' start & end addrs)
- First block of each partition has *boot block* 
	- loaded by MBR and executed on boot

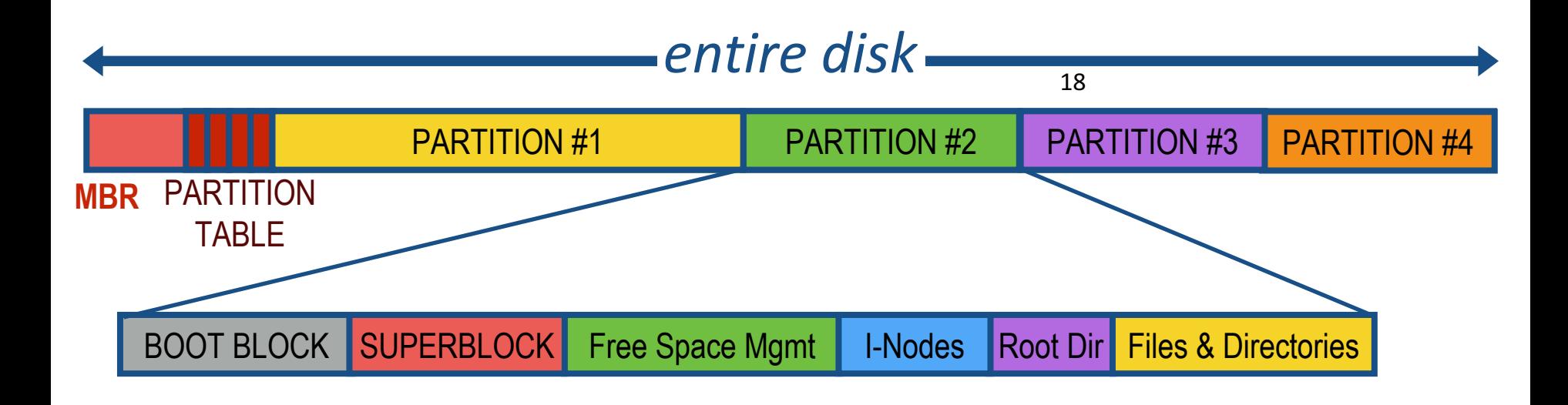

# Storing Files

Files can be allocated in different ways:

• Contiguous allocation

All bytes together, in order

• Linked Structure

Each block points to the next block

• Indexed Structure

Index block points to many other blocks

Which is best?

- For sequential access? Random access?
- Large files? Small files? Mixed?

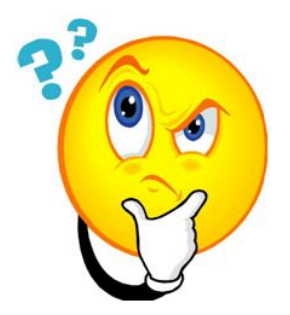

## Contiguous Allocation

- All bytes together, in order
- **+ Simple:** state required per file: start block & size
- **+ Efficient:** entire file can be read with one seek
- **– Fragmentation:** external is bigger problem
- **– Usability:** user needs to know size of file at time of creation

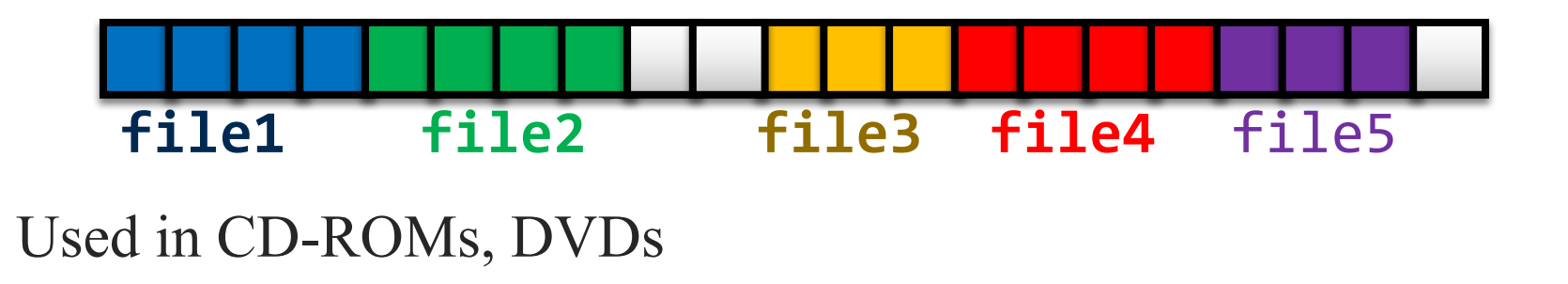

### Linked List Allocation

Each file is stored as linked list of blocks

- First word of each block points to next block
- Rest of disk block is file data
- **+ Space Utilization:** no space lost to external fragmentation
- **+ Simple:** only need to store 1st block of each file
- **– Performance:** random access is slow
- **– Space Utilization:** overhead of pointers

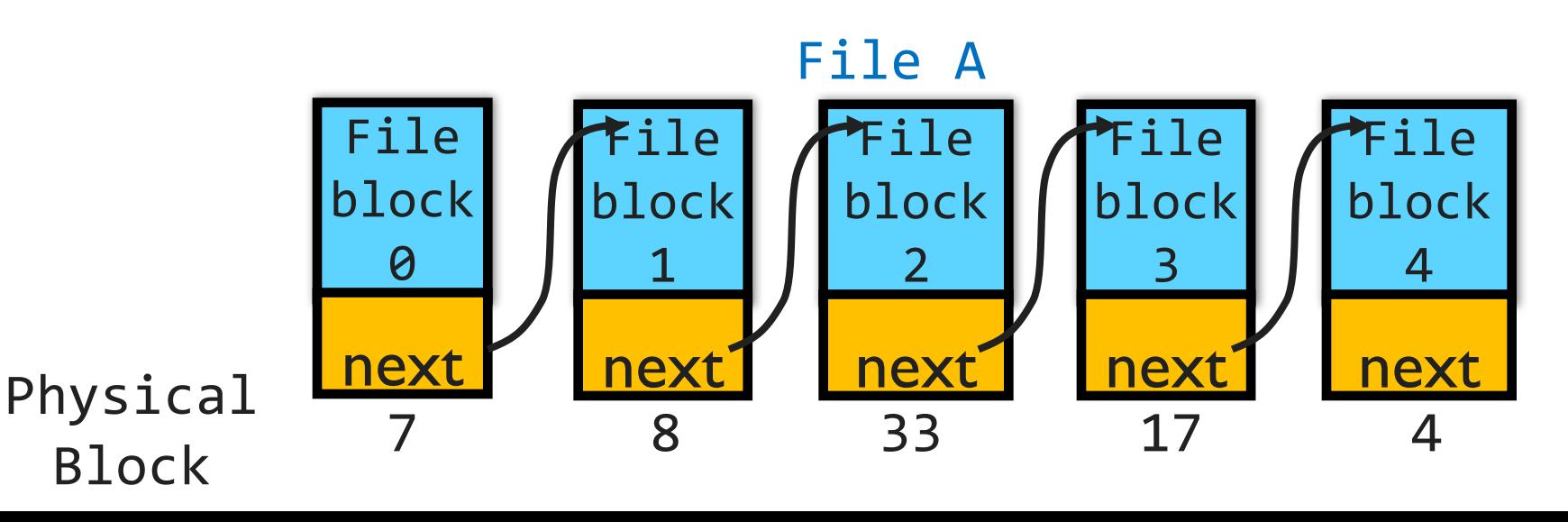

#### File Allocation Table (FAT) FS  $[late 70's]$

#### Microsoft File Allocation Table

- originally: MS-DOS, early version of Windows
- today: still widely used (e.g., CD-ROMs, thumb drives, camera cards)
- FAT-32, supports  $2^{28}$  blocks and files of  $2^{32}$ -1 bytes File table:
- Linear map of all blocks on disk
- Each file a linked list of blocks

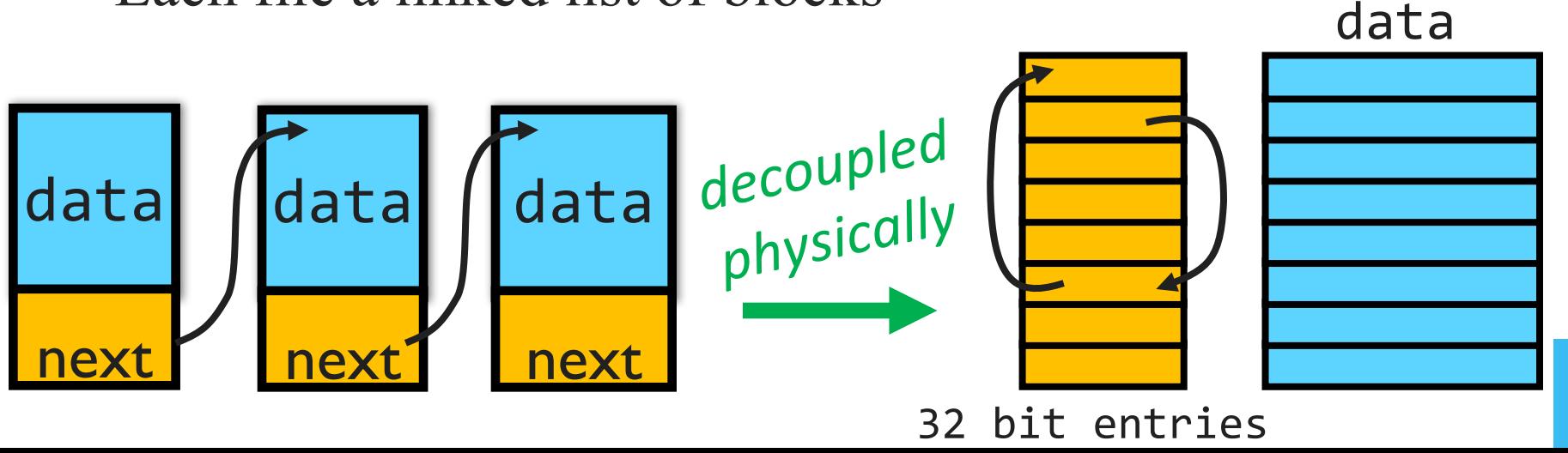

22

# FAT File System

- 1 entry per block
- EOF for last block
- 0 indicates free block
- directory entry maps name to FAT index

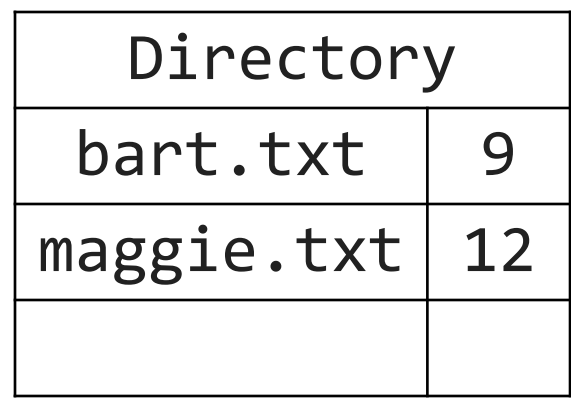

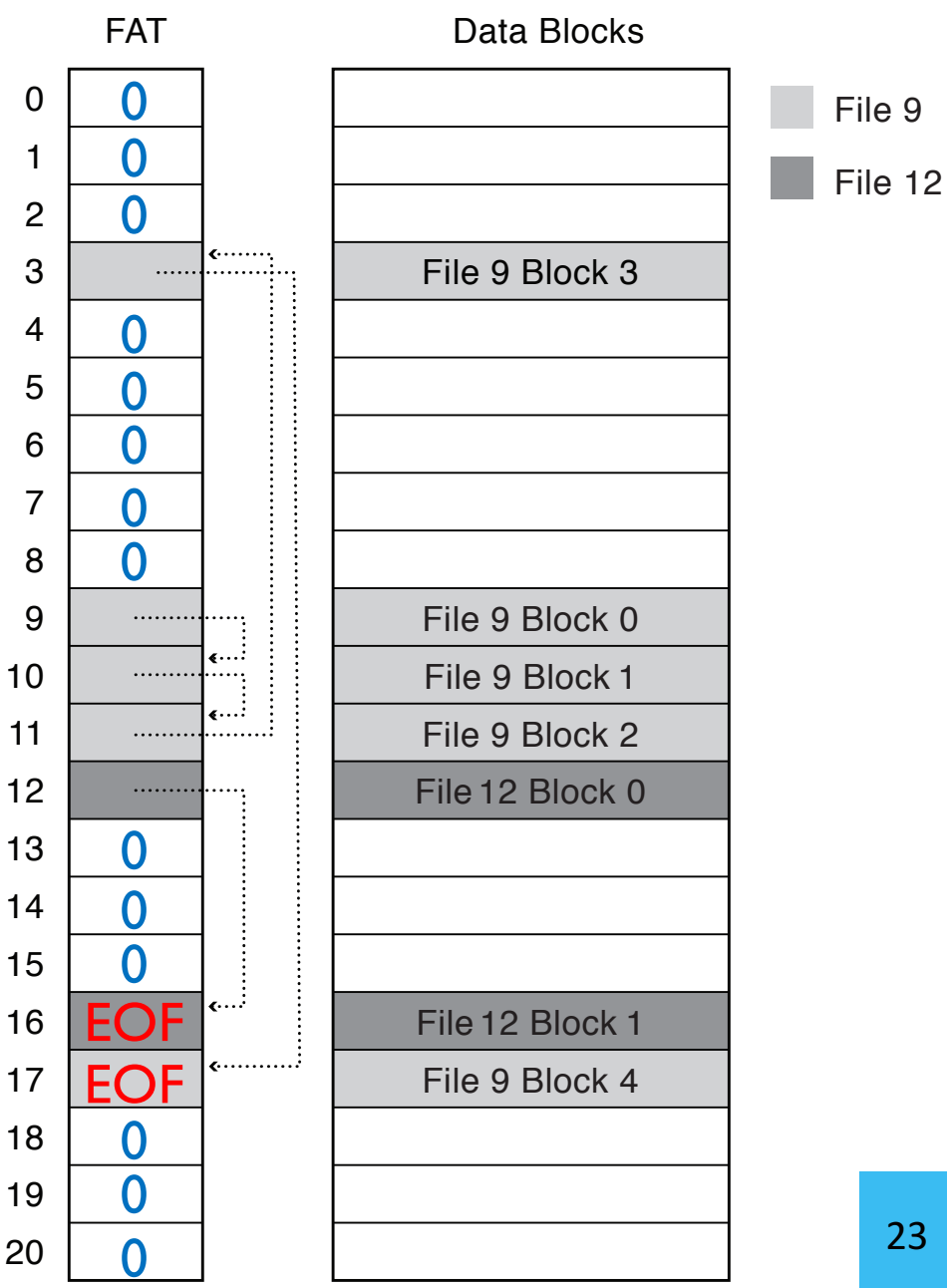

# FAT Directory Structure

**Folder:** a file with 32-byte entries **Each Entry:**

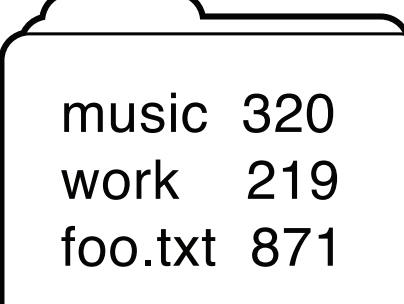

- 8 byte name + 3 byte extension (ASCII)
- creation date and time
- last modification date and time
- first block in the file (index into FAT)
- size of the file
- Long and Unicode file names take up multiple entries

## How is FAT Good?

- + Simple: state required per file: start block only
- + Widely supported
- + No external fragmentation
- + block used only for data

## How is FAT Bad?

- Poor locality
- Many file seeks unless entire FAT in memory: *Example:* 1TB  $(2^{40}$  bytes) disk, 4KB  $(2^{12})$  block size, FAT has  $256$  million  $(2^{28})$  entries  $(!)$ 4 bytes per entry  $\rightarrow$  1GB (2<sup>30</sup>) of main memory required for FS (a sizeable overhead)
- Poor random access
- Limited metadata
- Limited access control
- Limitations on volume and file size
- No support for reliability techniques

#### [mid 80's]

## UNIX Fast File System Fast File System (FFS)

Tree-based, multi-level index

### FFS Superblock

#### Identifies file system's key parameters:

- type
- block size
- inode array location and size (or analogous structure for other FSs)
- location of free list

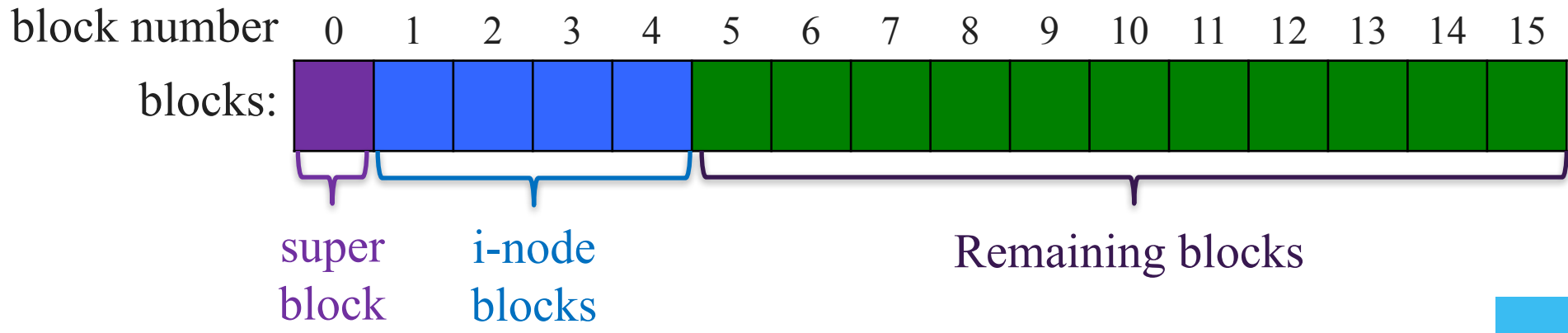

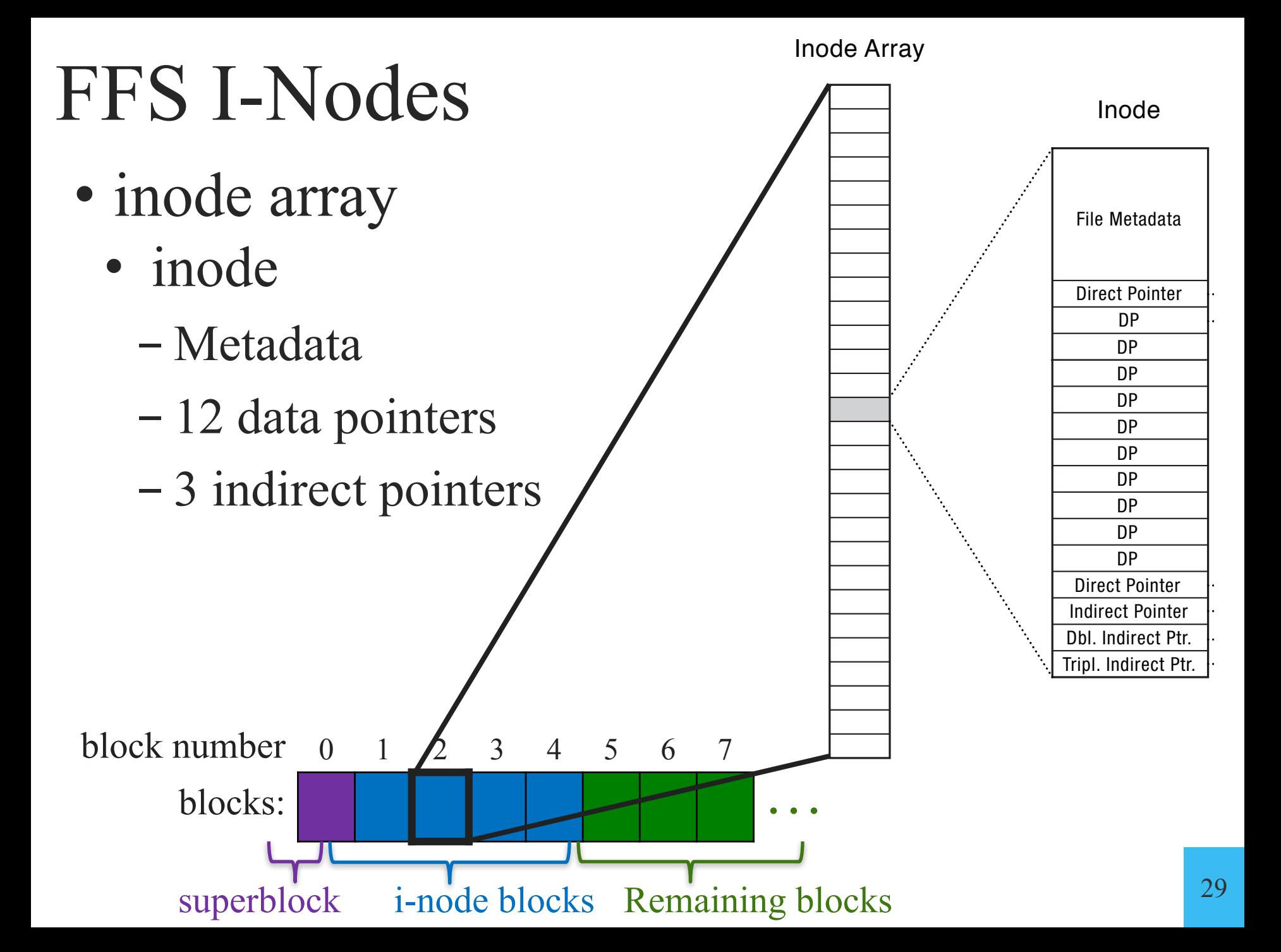

#### FFS: Index Structures

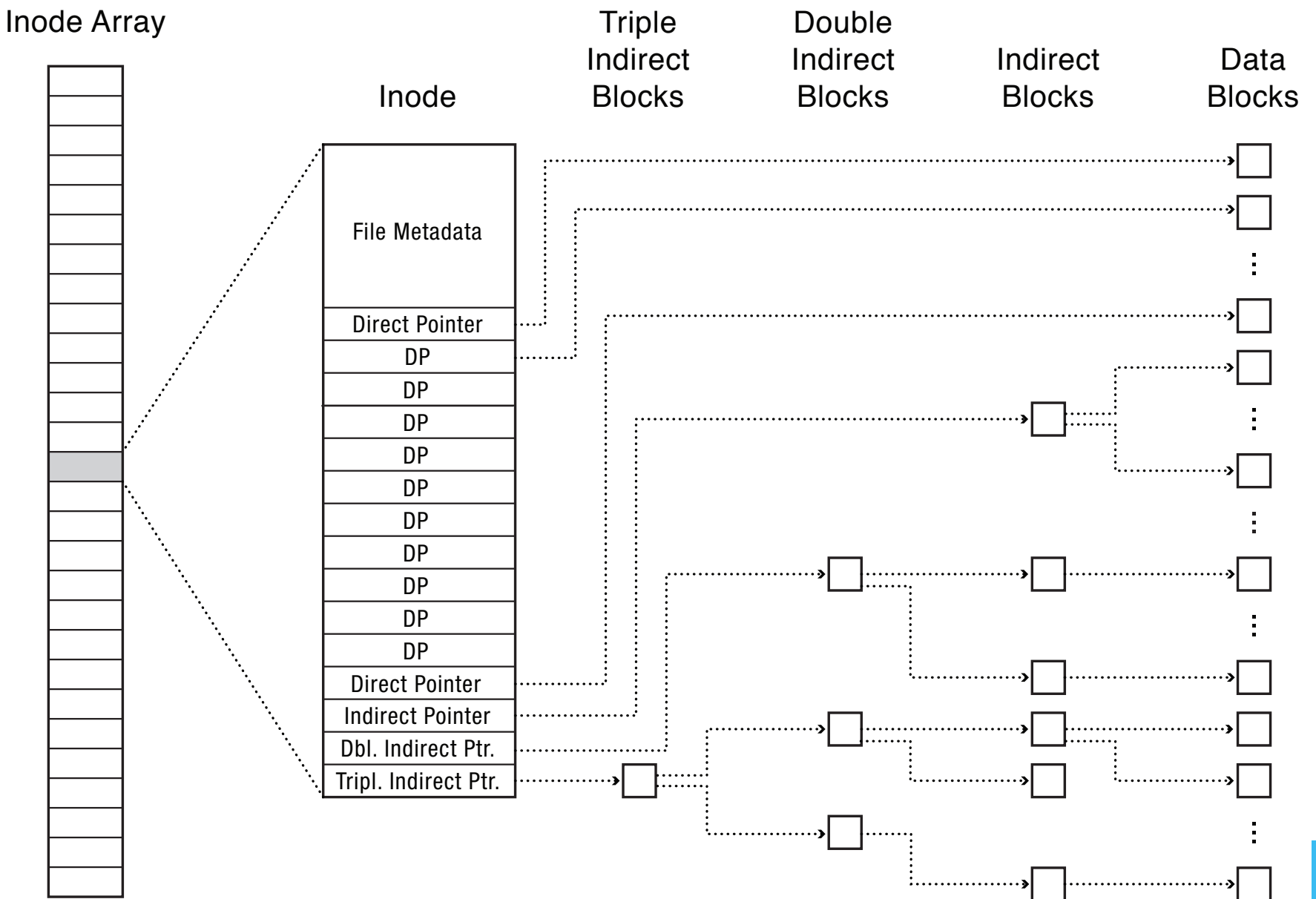

### What else is in an inode?

- Type
	- ordinary file
	- directory
	- symbolic link
	- special device
- Size of the file (in #bytes)
- # links to the *i*-node
- Owner (user id and group id)
- Protection bits
- Times: creation, last accessed, last modified

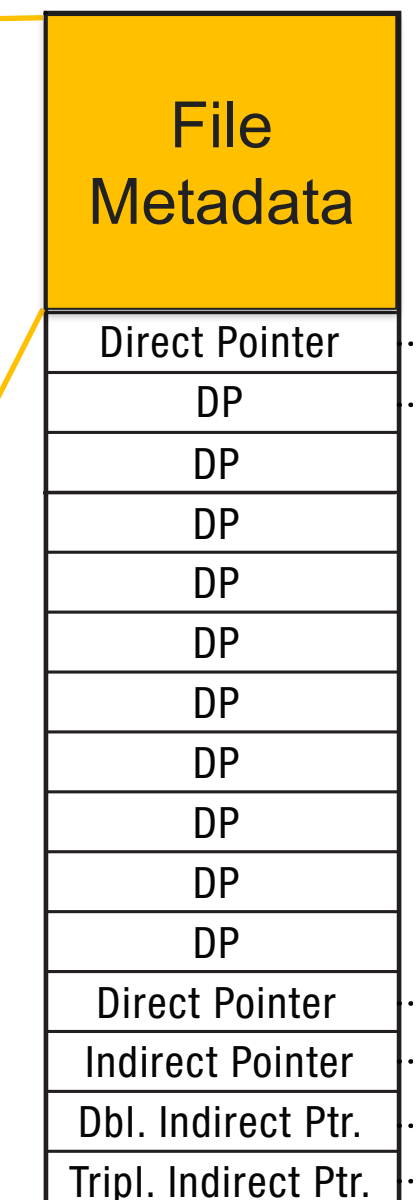

### FFS: Index Structures

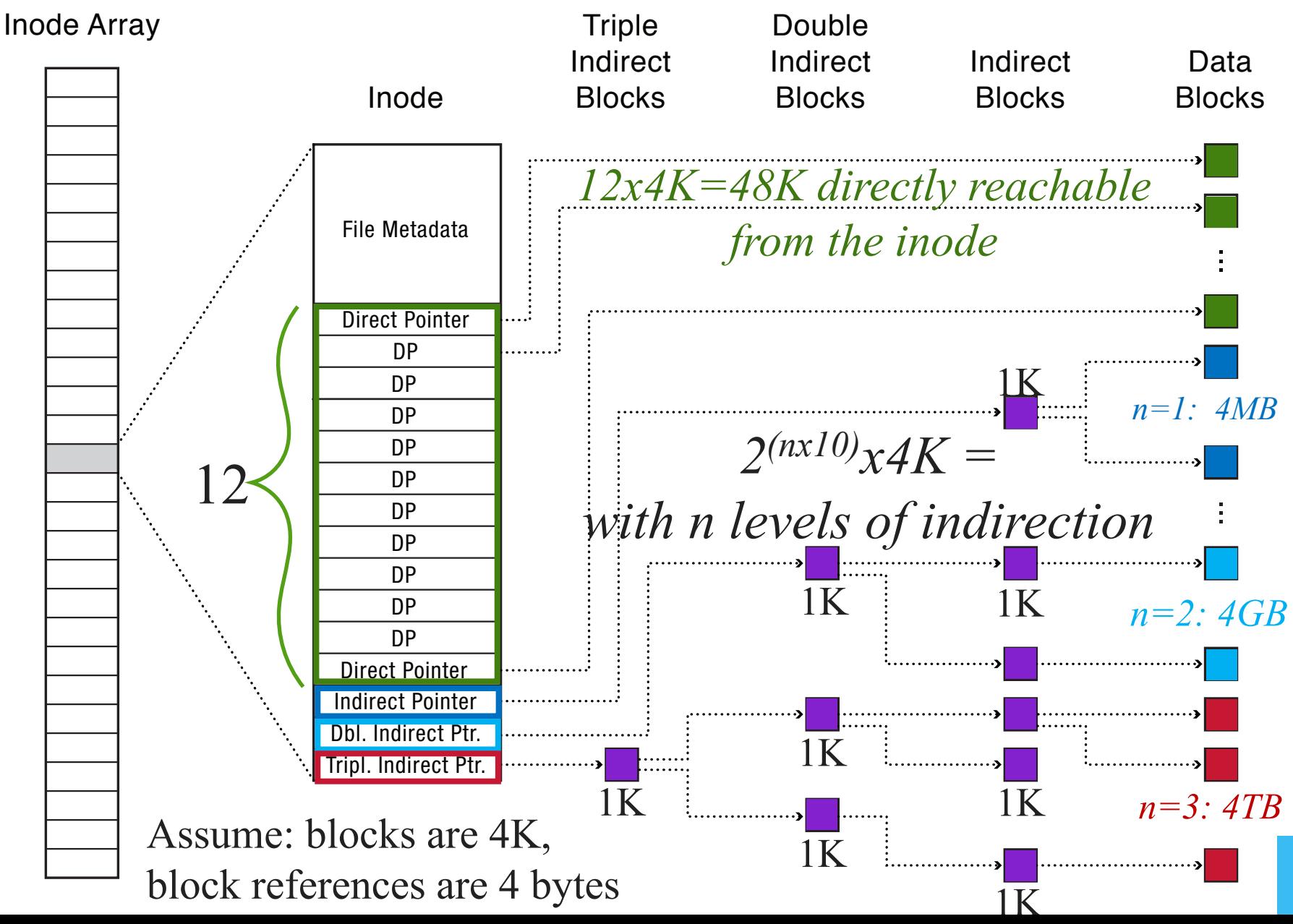

32

## 4 Characteristics of FFS

- 1. Tree Structure
	- efficiently find any block of a file
- 2. High Degree (or fan out)
	- minimizes number of seeks
	- supports sequential reads & writes
- 3. Fixed Structure
	- implementation simplicity
- 4. Asymmetric
	- not all data blocks are at the same level
	- supports large files
	- small files don't pay large overheads

## Small Files in FFS

Inode Array

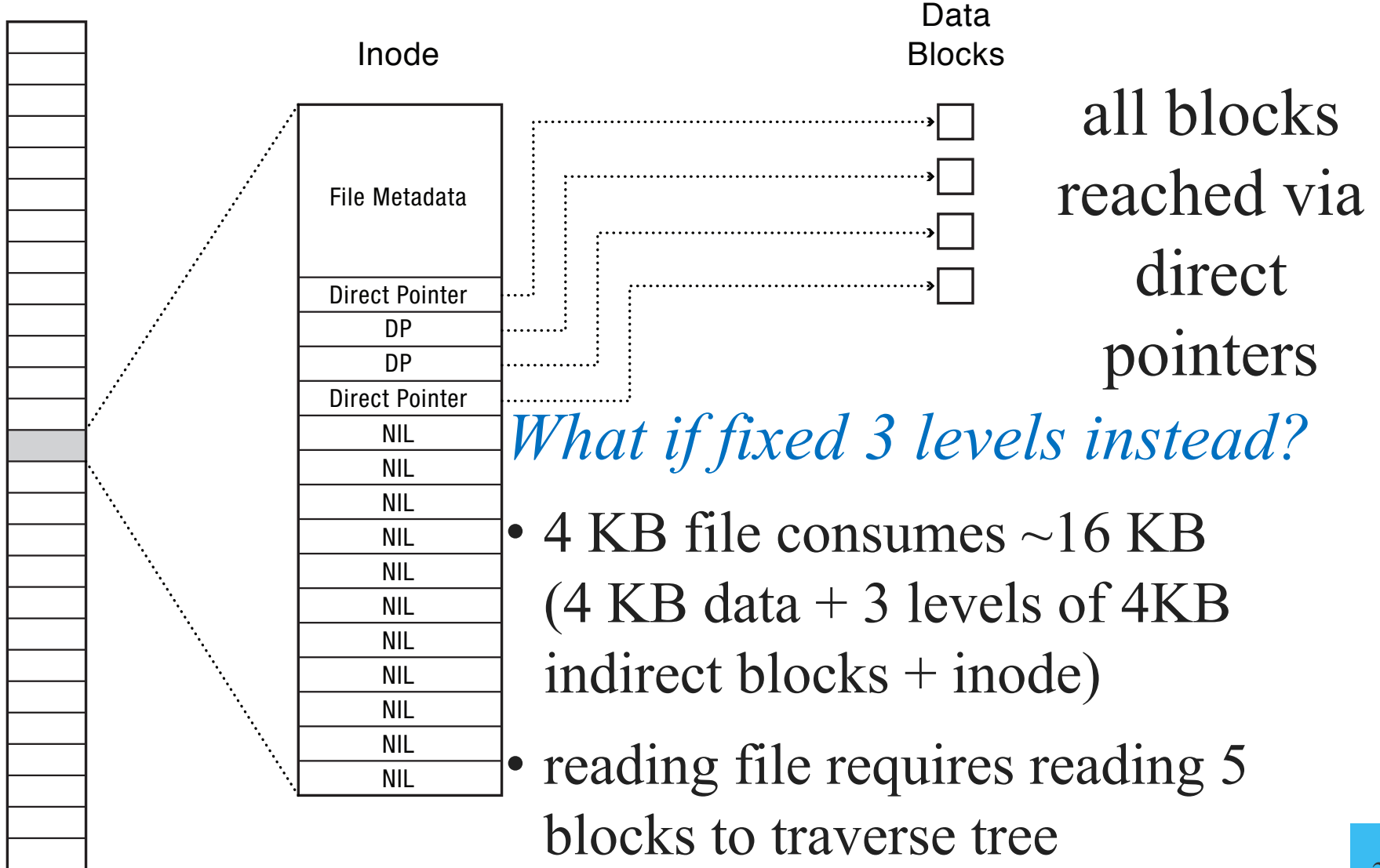

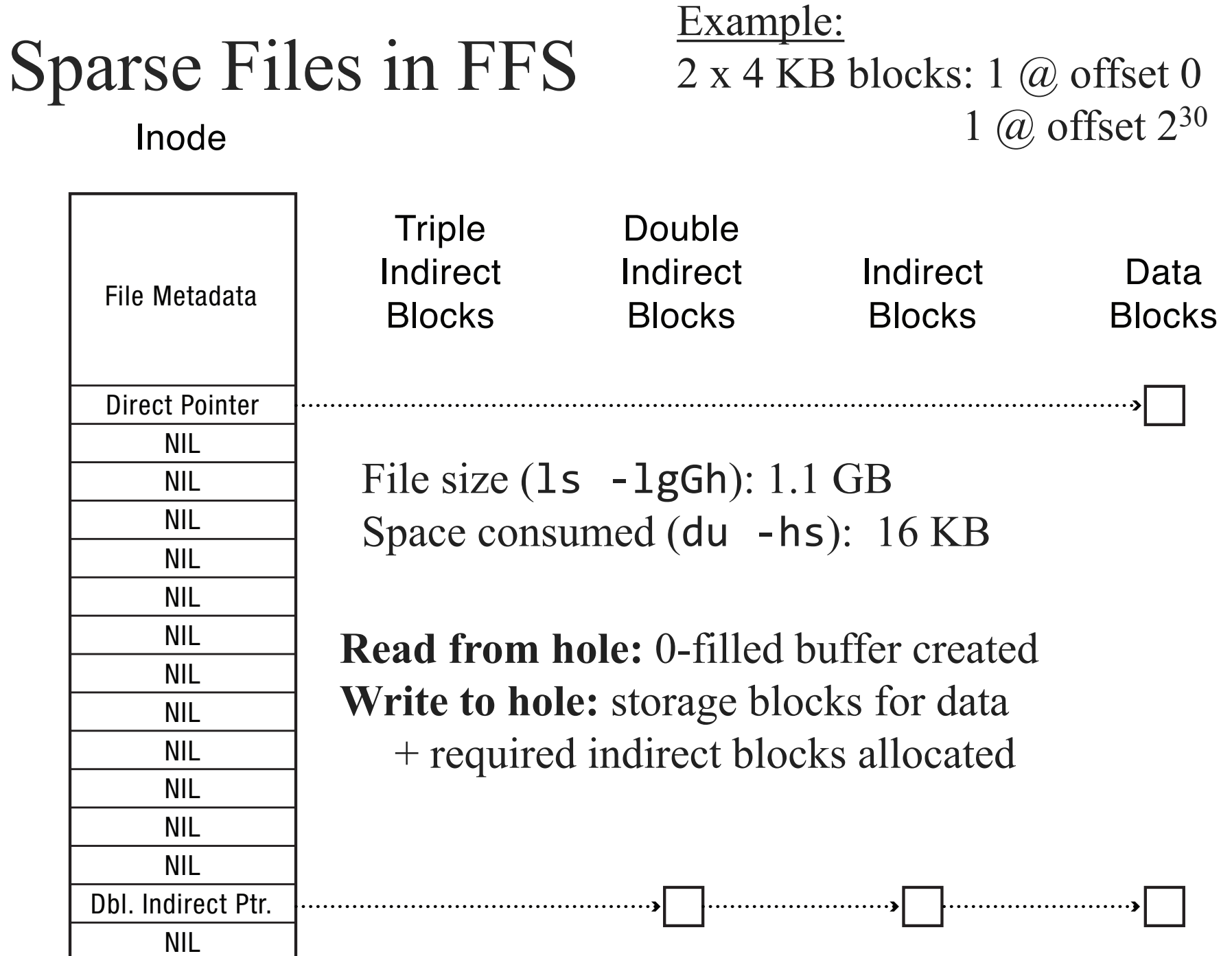

#### FFS: Steps to reading /foo/bar/baz

#### **Read & Open:**

- (1) inode #2 (root always has inumber 2), find root's blocknum (912)
- (2) root directory (in block 912), find foo's inumber (31)
- (3) inode #31, find foo's blocknum (194)
- (4) foo (in block 194), find bar's inumber (73)
- (5) inode #73, find bar's blocknum (991)
- (6) bar (in block 991), find baz's inumber (40)
- (7) inode #40, find data blocks (302, 913, 301)
- (8) data blocks (302, 913, 301)

*Caching allows*  first few steps to *be skipped*

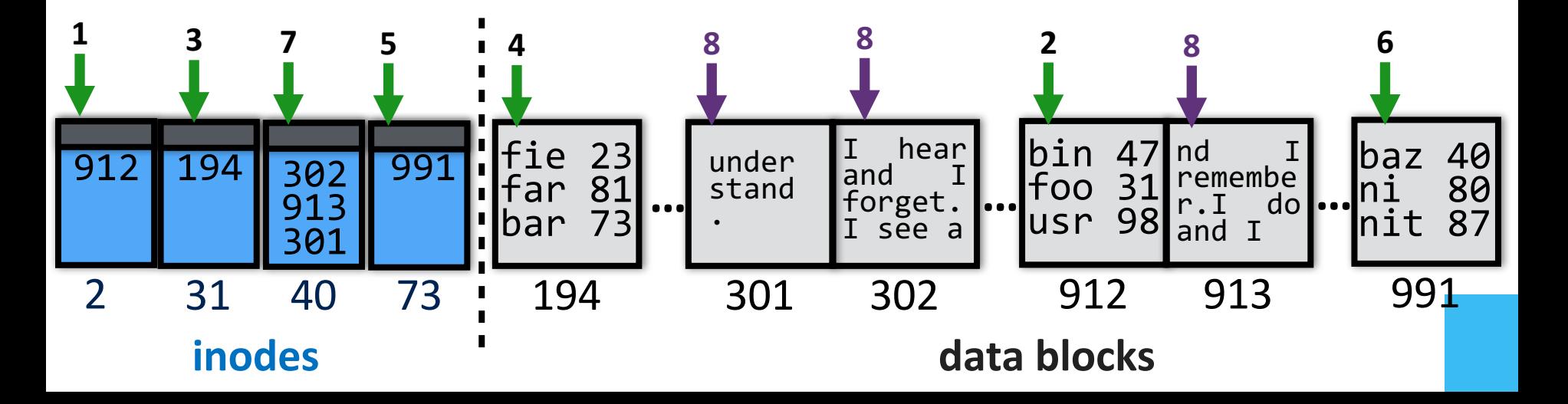

### Free List

- List of blocks not in use
- How to maintain?
	- 1. linked list of free blocks
		- inefficient (why?)

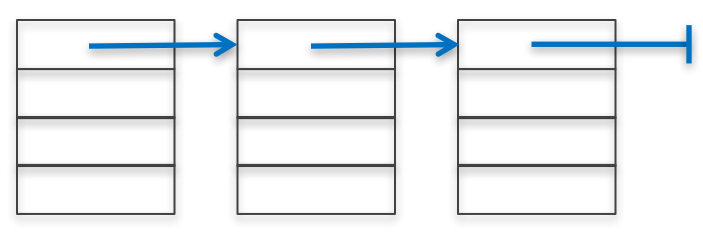

- 2. linked list of metadata blocks that in turn point to free blocks
	- simple and efficient
- 3. bitmap

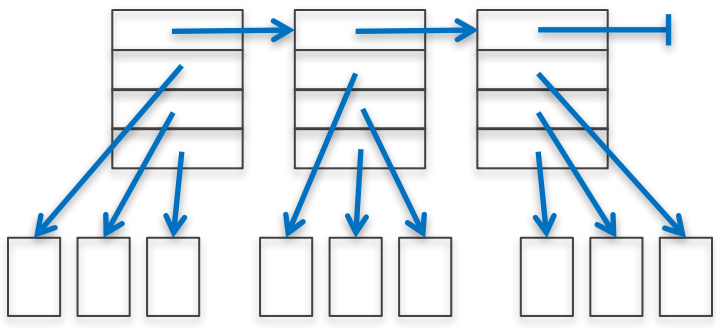

- good for contiguous allocation

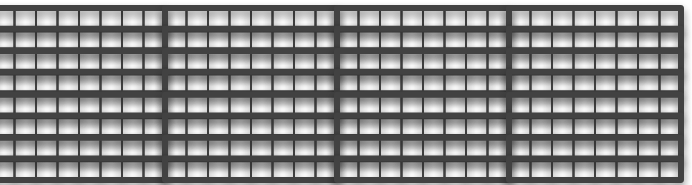

# FFS Directory Structure

- Originally: array of 16 byte entries
	- 14 byte file name
	- 2 byte *i*-node number
- Now: linked lists. Each entry contains:
	- 4-byte inode number
	- Length of name

• Name (UTF8 or some other Unicode encoding) First entry is ".", points to self Second entry is "...", points to parent inode

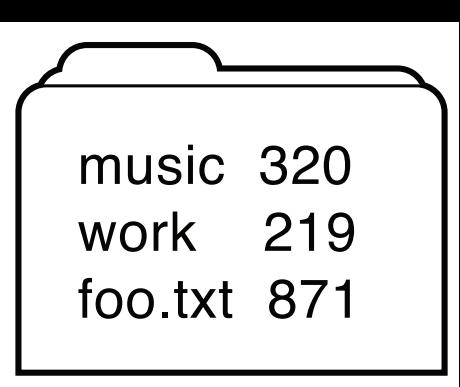

### File System API: Creation

- Creating and deleting files
- creat(): creates
	- 1. a new file with some metadata; and
	- 2. a name for the file in a directory
- link() creates a *hard link*–a new name for the same underlying file, and increments link count in inode
- unlink() removes a name for a file from its directory and decrements link count in inode. If last link, file itself and resources it held are deleted

#### Hard & Soft Links

- a mapping from each name to a specific underlying file or directory (hard link)
- a **soft link** is instead a mapping from a file name to another file name
	- it's simply a file that contains the name of another file
	- use as *alias*: a soft link that continues to remain valid when the (path of) the target file name changes

## File System Consistency

System crashes before modified files written back?

- Leads to inconsistency in FS
- fsck (UNIX) & scandisk (Windows) check FS consistency

Algorithm:

- Build table with info about each block
	- initially each block is unknown except superblock
- Scan through the inodes and the freelist
	- Keep track in the table
	- If block already in table, note error
- Finally, see if all blocks have been visited

### Inconsistent FS Examples

**Duplicate Block 4 in Free List**  (rebuild free list)

**Duplicate Block 4 in Data** List (copy block and add it to one file)

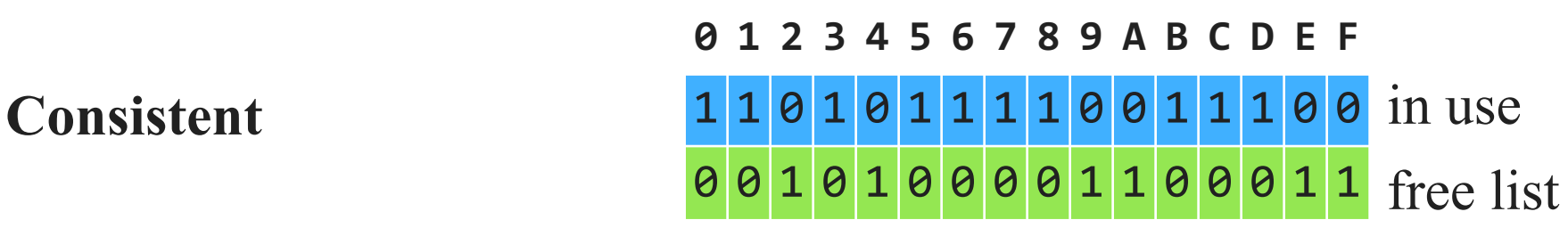

**0 1 2 3 4 5 6 7 8 9 A B C D E F** 1 1 **0** 1 0 1 1 1 1 0 0 1 1 1 0 0 0 0 **0** 0 1 0 0 0 0 1 1 0 0 0 1 1 **Missing Block 2 11010111100111100 in use** (add it to the free list)  $\theta \theta \theta \theta 1 \theta \theta \theta 1 1 \theta \theta \theta 1$  free list

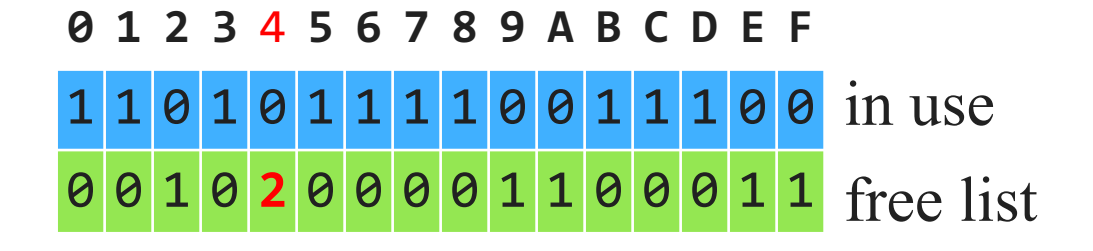

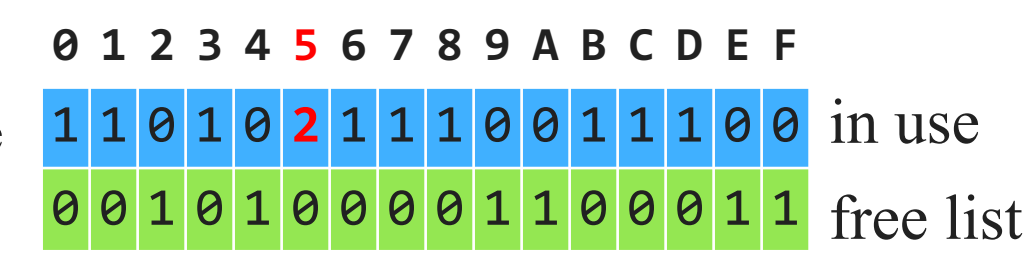

## Check Directory System

Use a per-file table instead of per-block Parse entire directory structure, start at root

- Increment counter for each file you encounter
- This value can be  $>1$  due to hard links
- Symbolic links are ignored
- Compare table counts w/link counts in i-node
	- If i-node count > our directory count (wastes space)
	- If i-node count  $\leq$  our directory count (catastrophic)